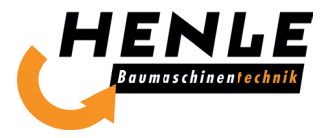

# Beantragung der BG Bau Förderung für den HENLE QC*protect*

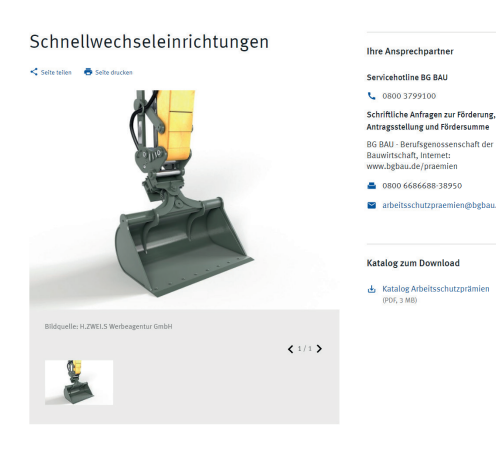

1.Schritt

# Besuchen Sie die Homepage der BG Bau mit dem Link https://www.bgbau.de/service/angebote/ arbeitsschutzpraemien/praemie/schnellwechseleinrichtungen/.

#### Produktbeschreibung: Schnellwechseleinrichtungen wurden entwickelt, um die Umrüstzeiten für das

Finsatzhereich

Schneiuwertiseteninichungen wonden einwickelt, um ute omnistischen von Anbaugeräten (zum Beispiel von Greifer auf Gabelzinken) zu<br>Mechseln von Anbaugeräten (zum Beispiel von Greifer auf Gabelzinken) zu<br>minimieren. Im Betri durch zusätzliche konstruktive Maßnahmen eine erhöhte Sicherheit gegenüber dem ungewollten Herabfallen von Anbaugeräten bieten.

 $\lambda$ 

## 2. Schritt

Rufen Sie danach den Online-Antrag auf. Das funktioniert, indem Sie auf den Jetzt beantragen-Button klicken.

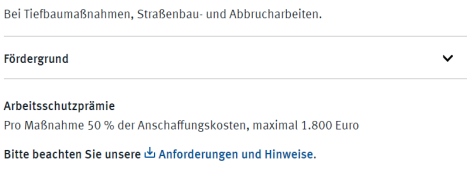

### • Fördermittel sind verfügba

# $\sum_{i=1}^{\infty}$  Jetzt beantragen

### Antrag auf Förderung einer Arbeitsschutzprämie

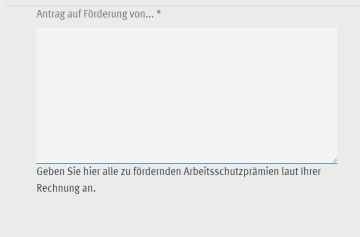

#### Bitte füllen Sie für die folgenden Arbeitsschutzprämien jeweils ein extra Antragsformular aus.

- 
- 
- 
- → Handmaschinen mit Absaugung<br>→ Nachristung von Dieselparitietfiltern<br>→ Rückfahrkameras und Seitenkameras<br>→ Deflbiliatoren<br>→ Nachristung von Abbiegeassistenzsystemen<br>→ Technischer UV-Schutz<br>→ Technischer UV-Schutz

Für alle anderen Arbeitsschutzprämien nutzen Sie bitte dieses

# 3.Schritt

Füllen Sie den Antrag gemäß der Anweisungen aus, laden Sie die Nachweise in das entsprechende Downloadfenster und schicken Sie dann das gesamte Formular ab.

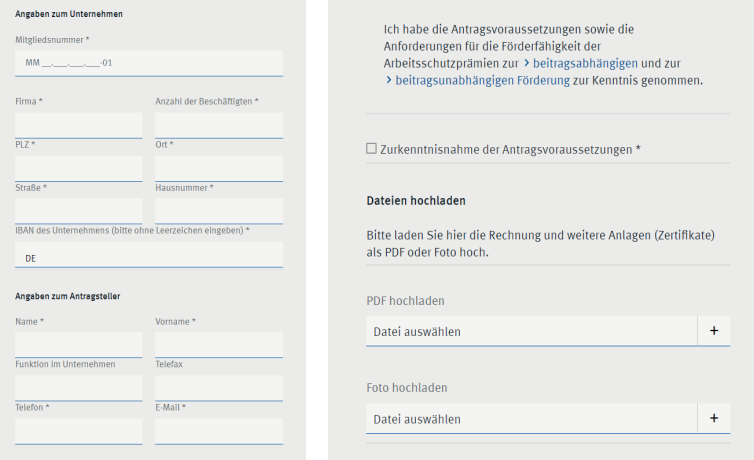